## How To Reinstall Windows 7 Dell Inspiron Laptop Without Cd >>>CLICK HERE<<<

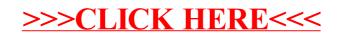